オンライン授業の準備 3年1組バージョン

5 月 10 日 (月)1時間目「学級活動」の時間に作業済みです。 欠席者やタブレットを交換した等でデスクトップにショートカットを 作成(コピー)していない人は、コレを参考に準備してください。

※次の場所から 3つのインターネットショートカット を デスクトップにコピーしてください。

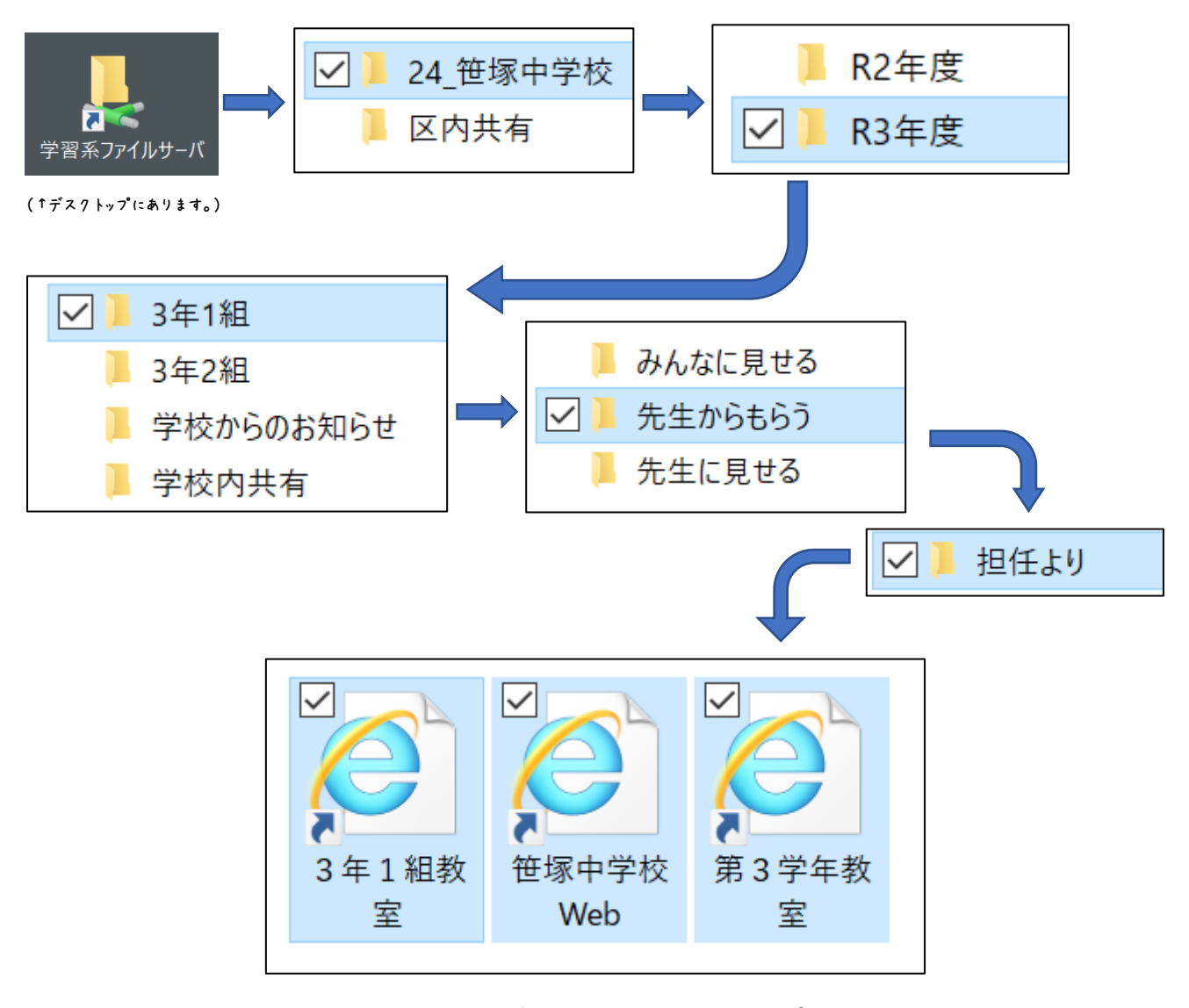

(これらを3つともデスクトップにコピーしておく)